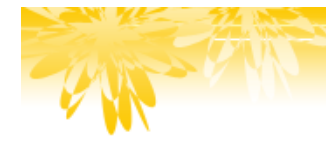

**BEST COMMUNICATION** 

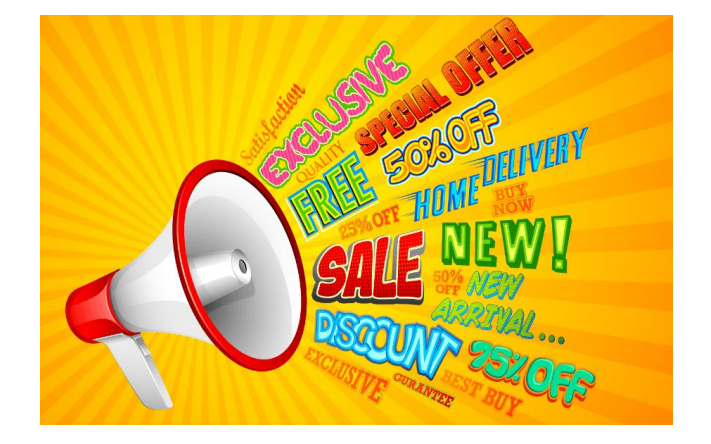

# **MATHEMATIK BASICS**

# **KALKULATION** (Preisbildung) **Basics**

Skriptum und Beispiele, 2013

# **© Karin Schönwetter**

Akad. Marketingkauffrau Unternehmensberaterin, Dipl.Syst.Coach Trainerin für Wirtschafts-und Sozialkompetenz, Ausbilderin Kogelstraße 33 A-3481 Fels am Wagram ▪ mobile: +43 (0) 699 195 312 31 **·** mailto: office@best-communication.at **I** http: www.best-communication.at

# **Impressum:**

Erstellt von Akad.Mkffr. Karin Schönwetter

© 2013 by Karin Schönwetter / **BEST COMMUNICATION**®

Alle Rechte vorbehalten. Kein Teil des Werkes darf in irgendeiner Form (Druck, Scan, Fotokopie oder einem anderen Verfahren) ohne schriftliche Genehmigung der Herausgeberin reproduziert oder unter Verwendung elektronischer Systeme verarbeitet, vervielfältigt oder verbreitet werden.

Dieses Skriptum wurde mit großer Sorgfalt erstellt und geprüft. Trotzdem können Fehler nicht vollkommen ausgeschlossen werden. Für fehlerhafte Angaben und deren Folgen kann keinerlei Haftung übernommen werden. Bitte beachten Sie, dass sich beispielsweise steuerlich relevante Angaben ändern können und informieren Sie sich über die aktuellen Steuersätze und Rahmenbedingungen.

Das vorliegende Skriptum wurde gendergerecht aufbereitet. Bei der Zitierung von Gesetzestexten, Verordnungen, Urteilen und Vergleichbarem werden die Texte in ihrer ursprünglichen Form wiedergegeben.

Das Skriptum wird in der Maßnahme D / M / E eingesetzt und im Bedarfsfall laufend ergänzt. Der Kurs wird aus Mitteln des AMS-Wien finanziert.

# **INHALTSVERZEICHNIS**

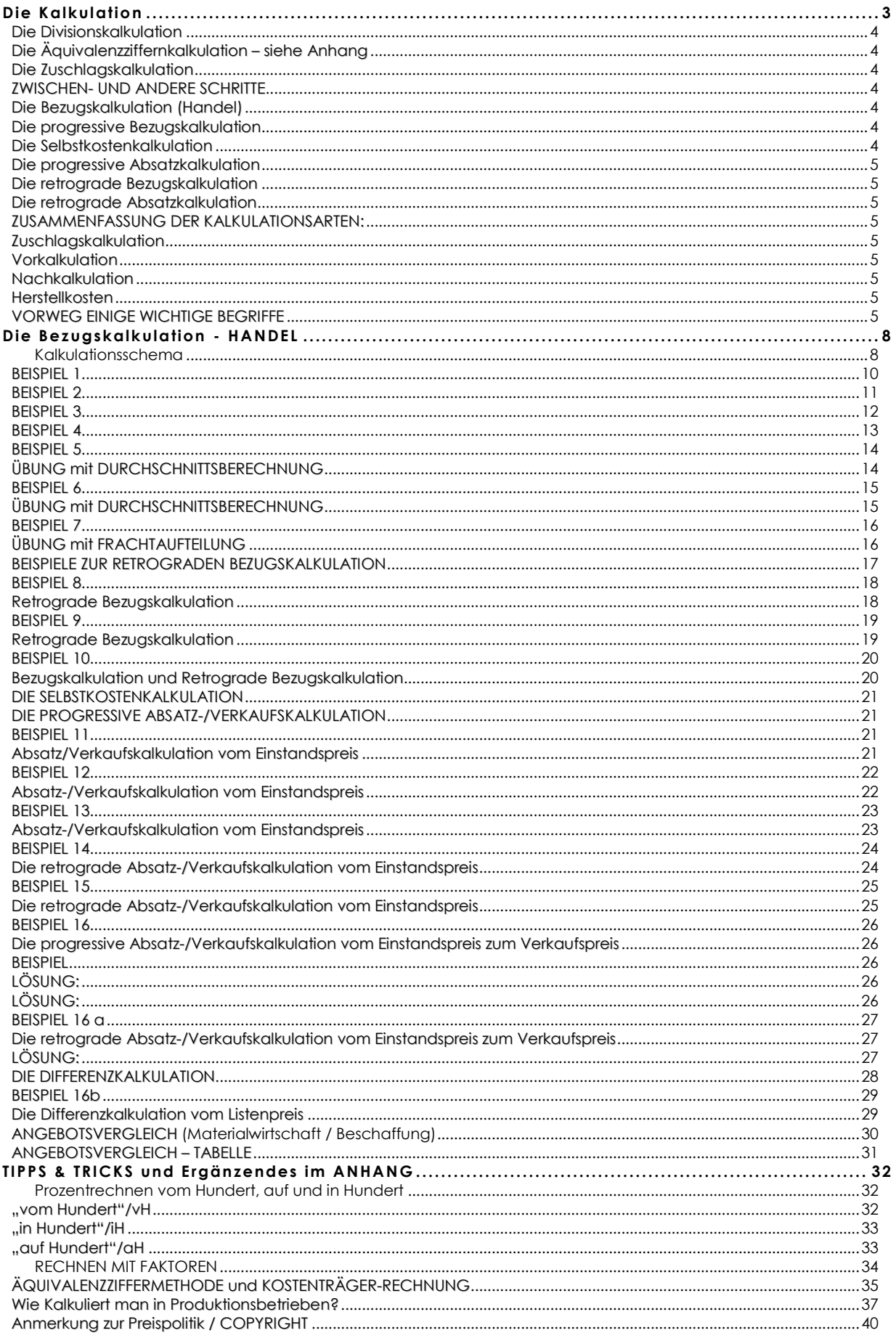

# **DIE KALKULATION**

<span id="page-3-0"></span>Die Kalkulation ist ein sehr wichtiges Instrumentarium eines jeden Kaufmanns zur Preisfindung und wird je nach Art des Betriebes in den verschiedensten Variationen und zu verschiedenen Zeitpunkten angewandt. Das bedeutet, dass man unter "Kalkulation" alle Rechenverfahren eines Unternehmens versteht, die dazu dienen Selbstkosten- und Absatzpreise zu ermitteln. Kalkulationsverfahren gehören damit zu den wichtigsten Methoden der Kostenrechnung.

Voraussetzungen für eine realitätsnahe Kalkulation sind:

- Die für die Kalkulation relevanten Kosten sind exakt zu ermitteln
- Das ReWe muss einen Betriebsabrechnungsbogen (**BAB**)für die Kalkulation vorlegen

Warum ist es so wichtig, die "richtigen Preise" zu ermitteln und zwar sowohl im Einkauf als auch im Verkauf?

**Im Einkauf:** kaufen wir Roh- und/bzw. Handelsware zu teuer ein, sind wir in der Produktion bzw. im Verkauf zu teuer und damit nicht konkurrenzfähig oder nicht kostendeckend und damit als Unternehmen nicht überlebensfähig.

**Im Verkauf:** Verkaufen wir unsere Waren zu teuer, um alle betrieblichen Kosten abzudecken, kann es sein, dass die Konkurrenz – die besser einkauft und kalkuliert – uns aus dem Wettbewerb verdrängt. Verkaufen wir zu billig, sind wir nicht in der Lage Reserven zu bilden und Umsatz-/Einkommensschwankungen auszugleichen.

#### **Was muss der Verkaufserlös alles abdecken?**

Neben dem Wert der Roh- bzw. Handelsware müssen noch folgende Kosten abgedeckt werden:

- **Miete (Produktionsstätte, Verkaufslokal, Lager etc.)**
- Einrichtung, Produktionsmaschinen (evtl. Kredit und/oder Leasing)
- **Energie, Zu- und Abwasser, Müllbeseitigung**
- **Herstellkosten (Kosten für Maschinenstunden)**
- **Personalkosten, Unternehmergehalt**
- Lohnnebenkosten (SV, Lohnsteuer, Mitarbeitervorsorgekasse etc.)
- div. Andere Abgaben (Gemeinde, WKO etc.)
- Verpackung, Werbekosten, Kundenbindungsprogramme, Deko-Dienst etc.
- Steuer- und Rechtsberatung
- **B** Gewinn
- **Rückstellungen, Rücklagen, Reserven u.v.a.m.**
- **Umsatzsteuer**

# **Unterschieden werden können:**

**Voll- und Teilkostenkalkulationen** sowie (in Kombination hiermit) **Nachkalkulationen** (auf Ist- oder Normalkostenbasis) und **Vorkalkulationen** (auf Plankostenbasis). Vollkostenkalkulationen verrechnen auch die fixen Kosten bzw. die Gemeinkosten auf die einzelnen Kostenträger, sind also dadurch gekennzeichnet, dass sie eine Proportionalisierung der Fixkosten bzw. eine Schlüsselung der Gemeinkosten vornehmen." Hierbei kann es natürlich zu Problemen kommen, da nicht nur die verursachungsgerechten Kosten auf die einzelnen Kostenstellen verrechnet werden und somit auch keine zuverlässigen Aussagen bezüglich der wahren Kostenstruktur einer Abteilung gemacht werden können. Nicht verursachungsgerechte Kosten sind z.B. Kosten der ReWe, Beratungskosten, Buchhaltung, Werbung für andere Produkte und Dienstleistungen etc.

<span id="page-4-7"></span>**Teilkostenkalkulationen** erfassen nach dem Prinzip der relevanten Kosten nur die Kosten pro Leistungseinheit (z.B. eines Auftrages), die dem einzelnen Produkt (dem einzelnen Auftrag) direkt zurechenbar sind bzw. vom einzelnen Produkt (Auftrag) abhängig sind.

Man unterscheidet folgende Verfahren der Kalkulation:

# <span id="page-4-0"></span>**Die Divisionskalkulation**

Diese ermittelt die Selbstkosten je Leistungseinheit (z.B. Stück) indem alle angefallenen Kosten einer Abrechnungsperiode zusammengezählt und durch die Anzahl der hergestellten Leistungseinheiten (z.B. Stück, Liter etc.) dividiert werden. Die Divisionskalkulation findet Anwendung in der Massenproduktion (z.B. Kugelschreiber, DVD, MP3-Player, I-Pod, PC etc.). **Kein BAB notwendig.**

## <span id="page-4-1"></span>**Die Äquivalenzziffernkalkulation – siehe Anhang**

ist eine besondere Form der Divisionskalkulation, die nur bei Betrieben ohne Einzelkosten (z.B. Hotels, Betriebe mit Sortenfertigung) Anwendung findet. Es werden die Selbstkosten durch Gewichtung der für eine Hauptsorte bekannten Kosten. **Kein BAB notwendig.**

#### <span id="page-4-2"></span>**Die Zuschlagskalkulation**

Schlägt Gemeinkosten in Form von Zuschlagsätzen (in Prozent) auf die Einzelkosten auf. Damit eignet sie sich für fast alle Produktions-, Dienstleistungs- und Handelsbetriebe aber auch für Einzel- und Serienfertigungen und sogar für Baustellenabrechnungen. Sie ist somit das wesentlichste und bekannteste Verfahren der Vollkostenrechnung und das bekannteste Kalkulationsverfahren. **BAB unbedingt notwendig.**

#### <span id="page-4-3"></span>**ZWISCHEN- UND ANDERE SCHRITTE**

# <span id="page-4-4"></span>**Die Bezugskalkulation (Handel)**

Zweck der Bezugskalkulation ist die Errechnung des **Einstandspreises** bei gegebenem Brutto- oder Nettorechnungspreis (= progressive Bezugskalkulation) bzw. des maximal zulässigen Rechnungspreises bei gegebenem Einstandspreis (= retrograde Bezugskalkulation)"

#### <span id="page-4-5"></span>**Die progressive Bezugskalkulation**

Unter einer "progressiven" Kalkulation versteht man eine "fortschreitende" Berechnung und zwar in der Reihenfolge, in der die Kosten entstehen. Somit beginnt die progressive Bezugskalkulation beim Listenpreis des Lieferanten und endet beim Einstandspreis (=Wareneinsatzkosten). Man kalkuliert IMMER mit den NETTO-Preisen, die USt. wird am Ende der Absatzkalkulation hinzugerechnet. Die USt. ist eine reine Verbrauchersteuer!

#### <span id="page-4-6"></span>**Die Selbstkostenkalkulation**

Darunter versteht man den Preis, bei dem die so genannten **Regien** dazu gezählt werden. Regien sind alle Kosten die durch den Betrieb eines Unternehmens entstehen. Der so errechnete Preis ist der Selbstkostenpreis zu dem man (unter Hinzurechnung der USt.) verkaufen kann ohne einen **Gewinn** oder **Verlust** zu verzeichnen. Rechnet man nun noch den kalkulatorischen Gewinn dazu, dann erhält man als Ergebnis den NETTO-Verkaufspreis und nach dem Dazurechnen der USt. (Mehrwertsteuer) hat man den BRUTTO-Verkaufspreis errechnet.

#### **Die progressive Absatzkalkulation**

Diese beginnt bei diesem Einstandspreis und endet beim Listenverkaufspreis brutto (=Bruttoverkaufspreis). Das bedeutet, dass die Kalkulation mit dem Dazurechnen jeweils gültige USt. endet und gegebenenfalls Kundenrabatte bzw. Kundenskonti bereits berücksichtigt worden sind.

#### <span id="page-5-0"></span>**Die retrograde Bezugskalkulation**

Unter einer "retrograden" Kalkulation versteht man eine "rückwärts" gerechnete Kalkulation. Somit beginnt die retrograde Bezugskalkulation beim Einstandspreis und endet beim Listenpreis des Lieferanten. Diese Art der Preisberechnung benötigt man, wenn man einen vorgegebenen Einkaufspreis (z.B. aus Konkurrenzgründen) hat.

#### <span id="page-5-1"></span>**Die retrograde Absatzkalkulation**

Sie beginnt beim Listenverkaufspreis brutto und endet beim Einstandspreis." Genau wie bei der retrograden Bezugskalkulation muss ein bestimmter Preis – nämlich der Bruttoverkaufspreis – erreicht werden.

# <span id="page-5-2"></span>**ZUSAMMENFASSUNG DER KALKULATIONSARTEN:**

#### <span id="page-5-3"></span>**Zuschlagskalkulation** (Selbstkostenkalkulation)

<span id="page-5-4"></span>Ziel der Zuschlagskalkulation ist die Ermittlung der **Selbstkosten** eines Kostenträgers.

#### **Vorkalkulation** (Angebotskalkulation)

Ziel der Vorkalkulation ist die Ermittlung eine **Angebotspreis**, welcher eine möglichst exakte Aussage über den späteren und endgültigen Verkaufspreis liefern soll.

#### <span id="page-5-5"></span>**Nachkalkulation**

Ziel ist es zu prüfen, ob ein angenommener Auftrag, zu den in der Vorkalkulation errechneten Konditionen realisiert werden kann.

#### <span id="page-5-6"></span>**Herstellkosten**

Diese Kalkulation dient dazu, die Herstell- und Selbstkosten pro Erzeugniseinheit zu ermitteln. Herstellkosten sind die Kosten, die bei der Herstellung eines Produktes entstehen. Sie setzen sich aus Materialkosten, Fertigungskosten und Gemeinkosten (Gemeinkostenzuschläge, Prozesskosten) zusammen.

Gemeinkosten: Bei der Ermittlung des Gemeinkostenzuschlagssatzes wird der prozentuale Anteil der Gemeinkosten an den gesamten Einzelkosten ermittelt.

Die Formel lautet: ∑ Gemeinkosten (Info aus dem ReWe / Kostenrechnung / Controlling) ∑ Einzelkosten x 100

Das Ergebnis ist der so genannte Zuschlagssatz in Prozent (%).

# <span id="page-5-7"></span>**VORWEG EINIGE WICHTIGE BEGRIFFE**

Der **RABATT** ist ein Preisnachlass, der in der Regel in Prozent ausgedrückt und vom Listen-Preis einer Ware abgezogen wird.

Die Rabatt-Politik eines Unternehmens ist Teil der **Preispolitik** und diese wiederum ist ein Teil des **Marketings** und damit eine Management-Entscheidung. Die Berechnung von Rabatten erfolgt in der Regel in Prozent. Rabatte werden u.a. gewährt um Kunden zu belohnen, zu binden oder zu gewinnen.

Aber, im realen Wirtschaftsleben werden Preise für Produkte und Dienstleistungen häufig vom Markt vorgegeben. Damit stehen Unternehmer häufig vor der Frage: Welchen Preis kann ich auf meinem Marktplatz durchsetzen? Die Preisfestsetzung auf Basis von Kosten plus kalkulatorischem Gewinn stellt oft nur die Grundlage für letztendliche Preisentscheidungen dar.

In Österreich war der Handel bis Anfang der 1990-er Jahre an ein relativ strenges Rabattgesetz gebunden, das die Gewährung von Rabatten reglementierte. Die Liberalisierung dieses Gesetzes ermöglicht dem Handel in fast allen Bereichen und zu fast jeder (Jahres-) Zeit individuelle Rabatte zu gewähren.

Kritisch betrachtet könnte es sein, dass durch Preiskämpfe kleinere Anbieter von großen, starken Unternehmen vom Markt gedrängt werden und so quasi eine Monopolstellung erreicht werden kann. Arbeitsplätze und Vielfalt könnten damit verloren gehen. BEISPIEL: Greißlersterben

# **Einige Rabattformen**

- Der Mengen- oder Staffelrabatt soll zum Kauf großer Mengen anregen. Meist werden Rabattstaffeln festgelegt, der Preis verringert sich schrittweise nach Abnahme einer gewissen (größer werdenden) Stückzahl.
- Wird der Nachlass ab einem bestimmten Wert gewährt, spricht man von einem Warenwertrabatt.
- Der Jahresrabatt wird auf den in einem Jahr getätigten Umsatz gewährt. Er kann einmalig gewährt und ebenfalls nach der Umsatzhöhe gestaffelt werden.
- Der Positionsrabatt wird meist nur auf eine (ggf. mehrere) Rechnungsposition(en) gewährt werden.
- Der Treuerabatt soll die Kundenbindung fördern und Käufe beim Mitbewerb möglichst verhindern.
- Der Umsatzbonus ist eine Gutschrift an den Kunden, die ausgestellt wird, wenn am Jahresende ein vereinbarter Gesamtumsatz erzielt wurde. (Gegenverrechnung!)
- Der Funktionsrabatt wird gewährt, wenn sich der Kunde zur Übernahme bestimmter Aufgaben verpflichtet (zum Beispiel Werbung, Sortieren, Abfüllen).
- Der Wiederverkäufer-Rabatt wird üblicherweise dem Großhandel gewährt (Handelsspanne). Wenn der Hersteller einen empfohlenen Detailverkaufspreis (Endverkaufspreis) um dem Handel einen angemessenen Gewinn zu sichern.
- Beim Naturalrabatt erhält der Käufer statt eines Preisnachlasses kostenlose Ware, Zeitungs- und/oder Buch-Exemplare udglm.
- Der Saisonrabatt wird bei vorzeitigem Bezug von Waren, die starken Saisonschwankungen unterliegen, gewährt.
- Frühbucherrabatte gewähren z.B. Reisebüros, um selbst Rabatte zu lukrieren (erwerben, erhalten, bekommen) Ein Grund z.B. könnte sein: einschätzbarere Kontingente!

Daneben bestehen vielfältige Formen von Sonderrabatten, zum Beispiel:

- **Erstbestellerrabatt um neue Kunden zu gewinnen**
- **Personalrabatt für Betriebsangehörige**
- Jubiläumsrabatt bei Geschäftsjubiläen
- Aktionsrabatt für den Handel im Zusammenhang mit gezielten Werbeaktionen (z.B. Mailings – der Handel übernimmt damit eine werbende Funktion.)
- Lagerräumungsrabatt, der zum Ende einer Saison Lagerplatz für neue Waren schaffen soll (z.B. Winterschlussverkauf).

Punkterabatt: Über bisherige Umsätze anteilig akkumulierte Bonuspunkte (meist 1% bis 5 % der Kaufsumme) werden in Preisnachlässe für kommende Käufe umgewandelt. (Aktuelles Beispiel: eine Handelskette bietet einige teure Speiseöle an, die mit Bonuspunkten günstiger gekauft werden können.)

Der **SKONTO** ist ein in Prozent ausgedrückter **Preisnachlass**, der für die **Bezahlung** innerhalb einer bestimmten Frist oder bei **Barzahlung** gewährt wird.

Bei Handwerker-Rechnungen bitte beachten: Die Skontobasis ist **nicht immer** der volle Rechnungsbetrag, sondern oft nur **der reine Materialkostenanteil**.

Fertigungskosten sind Lohnkosten und dürfen (so wie fast alle Wartungs-/Service- und Honorar-Rechnungen) nicht skontiert werden. Es empfiehlt sich als Rechnungsaussteller, die abweichende Skontobasis zur Vermeidung von Missverständnissen gleich richtig auszuweisen.

# **ZUSCHLÄGE:**

Als **Regien** bezeichnet man jene **Gemeinkosten**, die beim Betrieb eines Unternehmens anfallen. Als Gemeinkosten bezeichnet man jene Kosten, die nicht direkt einem Produkt bzw. einer Dienstleistung zurechenbar sind. Dazu gehören Mieten, Energie, Abgaben, administrative Aufwände, …

**Rohaufschlag:** es kann ein **allgemeiner Kalkulationsaufschlag** hinzugerechnet werden, wenn Regien und Gewinn nicht gesondert als Zuschläge errechnet werden können.

Die **Handelsspanne** bezeichnet die Differenz zwischen dem Einstandspreis und dem Verkaufspreis und wird immer in Prozent (%) ausgedrückt.

In manchen Kalkulationen findet sich auch eine **Verkaufsprovision**. Diese erhält ein/e Verkäufer/in oder Vertreter/in für die Vermittlung eines Geschäftsabschlusses.

# **DIE BEZUGSKALKULATION - HANDEL**

<span id="page-8-0"></span>Mit Hilfe der Bezugskalkulation lässt sich der Preis einer Ware wenn Sie beim Besteller eingelangt ist, unter Berücksichtigung aller damit verbundenen Kosten ermitteln.

Das Ergebnis der Bezugskalkulation ist also der **Einstandspreis**, der sich errechnet, wenn die Ware körperlich im Geschäft ist und alle Bezugskosten bezahlt sind.

**Arten der Bezugskalkulation:**

- **progressive**
- **n** retrograde

**Bezugskalkulation** Berechnung des Einstandspreises (auch Bezugspreis) **Selbstkalkulation Berechnung des Selbstkostenpreises Absatz-/Verkaufskalkulation** Berechnung des Verkaufspreises (auch Absatzkalkulation)

<span id="page-8-1"></span>Bitte beachten Sie die unterschiedlichen Schemata:

# **K A L K U L A T I O N S S C H E M A**

# **Bezugskalkulation**

Listenpreis des Lieferanten 100% - Rabatt (falls vom Lieferanten gewährt) 15% (v.H.) ZIELPREIS 85% 100% KASSAPREIS 97% + Bezugsspesen **EINSTANDSPREIS** (auch Bezugspreis)

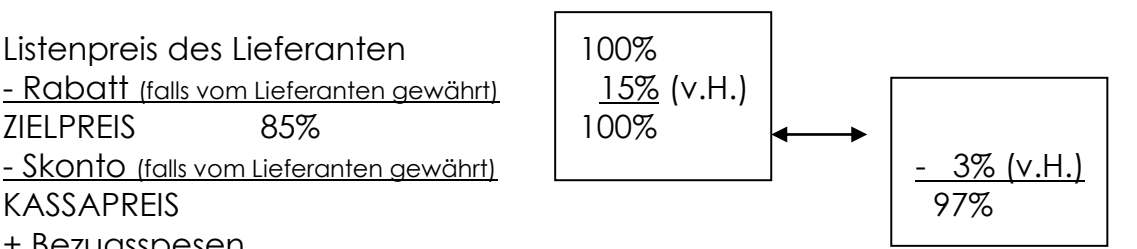

**ACHTUNG:** Falls für die Frachtrechnung Rabatt gewährt wird, wird der Skonto **NACH** den Bezugsspesen abgezogen!

#### **Selbstkostenkalkulation**

Diesen Preis ermitteln Unternehmen um zu wissen, zu welchem Listenverkaufspreis (exklusive USt.) sie ein bestimmtes Produkt bzw. eine bestimmte Dienstleistung ZUMINDEST verkaufen müssen, um ihre eigenen Kosten gedeckt zu haben. D.h. mit diesem Preis erzielen sie KEINEN GEWINN!)

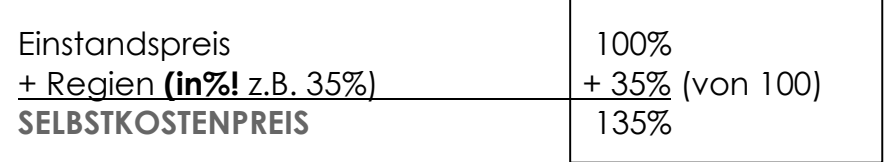

# **Absatzkalkulation**

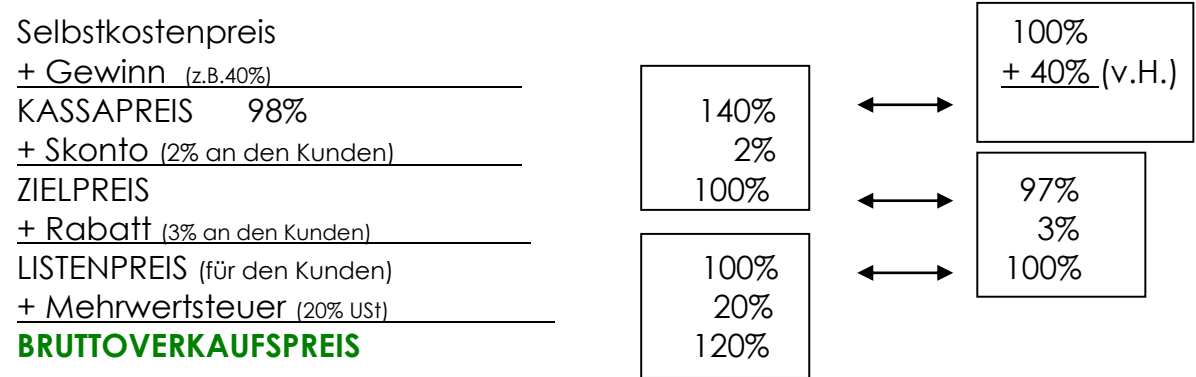

**Übersichtliches Schema für die progressive Absatzkalkulation**

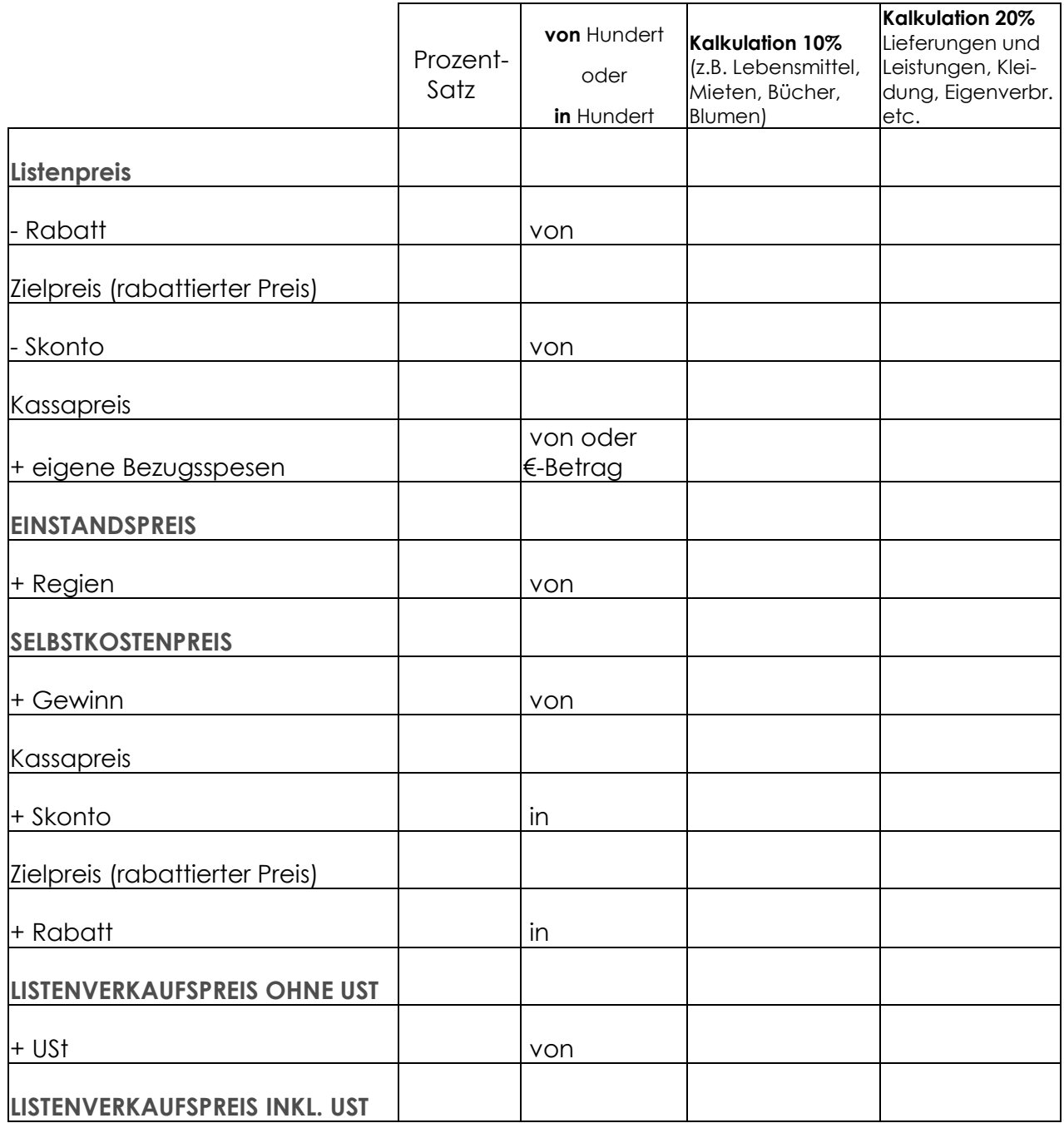

<span id="page-10-0"></span>Die Firma Casa Nova bietet elegante Polstermöbel für den Fachhandel an.

Aufgrund des folgenden Angebots bestellt die Firma Mayer & Söhne 42 Stühle und plant, diese innerhalb der Skontofrist zu bezahlen.

Bitte erstellen Sie die Bezugskalkulation.

#### **Offert:**

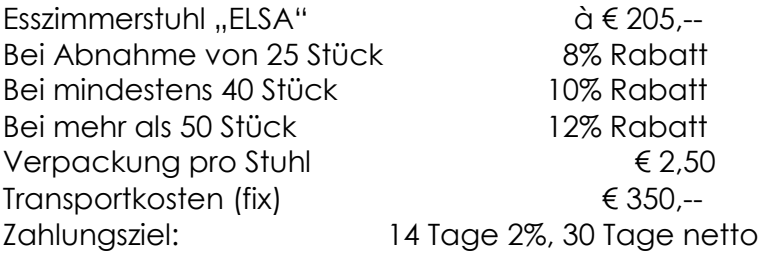

<span id="page-11-0"></span>Die Firma "Flora Nova" verkauft an gewerbliche Verbraucher und Wiederverkäufer Blumen und Floristenzubehör.

Aufgrund des folgenden Angebots bestellt die Firma "Blumen und Mehr" 12 Bund Rosen à 12 Stk. farblich sortiert; je 8 Bund à 12 Stk. Märzenbecher, Tulpen, Iris, Lilien, Gerbera und Anemonen. Zusätzlich werden 75 Bambusstangen zu € 0,15 pro Stk. Bestellt. Die Ware muss bei Lieferung bar bezahlt werden, Skonto 2%

Es gibt eine umsatzabhängige Rabattstaffel.

Bitte erstellen Sie die Bezugskalkulation.

Offert:

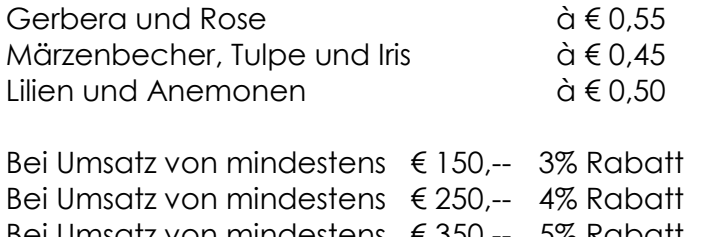

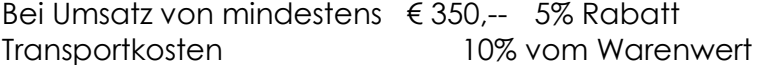

<span id="page-12-0"></span>Die Firma Blumen Monika kauft beim Großhandel Blumen ein. Diese lässt sie gegen ein Entgelt von € 65,-- zustellen. Als Stammkundin und Barzahlerin hat sie bei ihrem Großhändler seit längerer Zeit Sonderkonditionen: 8% Rabatt und Skonto in der Höhe von 2,5%

Bitte erstellen Sie die Bezugskalkulation.

Der Listenpreis beträgt € 1.265,--

<span id="page-13-0"></span>Der Einkaufspreis (Listenpreis) für eine Blumenlieferung beträgt € 1.125,--. Dazu werden auch noch Accessoires im Wert von 128,50 gekauft.

Mit dem Großhändler wurden für Blumen folgende Konditionen vereinbart:

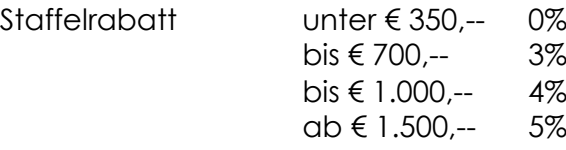

Zustellung: € 75,--

Bei Bezahlung innerhalb der Skontofrist von 10 Tagen 2% Skonto. (Wird in Anspruch genommen.)

Bitte erstellen Sie die Bezugskalkulation für diese Bestellung.

Einkaufspreis (Listenpreis)

(eventuell) Rabatt

rabattierter Preis (Zielpreis)

- (eventuell) Skonto

Kassapreis + eigene Bezugsspesen (z.B. Spedition)

EINSTANDSPREIS

#### <span id="page-14-1"></span><span id="page-14-0"></span>**ÜBUNG mit DURCHSCHNITTSBERECHNUNG**

Ein Händler kauft von 3 verschiedenen Bauern Kartoffel für den Wiederverkauf an Letztverbraucher/innen ein.

Bitte errechnen Sie den durchschnittlichen EINSTANDSPREIS für 1 Kilo Erdäpfel.

Es werden weder Rabatt noch Skonto gewährt. Die Frachtkosten betragen insgesamt € 75,--.

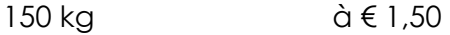

250 kg à € 1,80

350 kg à € 1,40

Der **DURCHSCHNITTLICHE EINSTANDSPREIS** beträgt: €

# <span id="page-15-1"></span><span id="page-15-0"></span>**ÜBUNG mit DURCHSCHNITTSBERECHNUNG**

Die Besitzerin einer Boutiquen-Kette kauft für eine Sommer-T-Shirt-Aktion von sieben Herstellern und Großhändlern insgesamt 2.100 T-Shirts zu unterschiedlichen Preisen und Zustellkonditionen. Sie möchte die T-Shirts alle zum gleichen Preis als Aktionsware in einem Flyer anbieten und braucht daher für ihre Kalkulation den durchschnittlichen Einstandspreis.

Bitte errechnen Sie den durchschnittlichen EINSTANDSPREIS für 1 T-Shirt.

Es werden keine Rabatte jedoch 2% Skonto bei Barzahlung gewährt. Die Frachtkosten betragen insgesamt € 315,--.

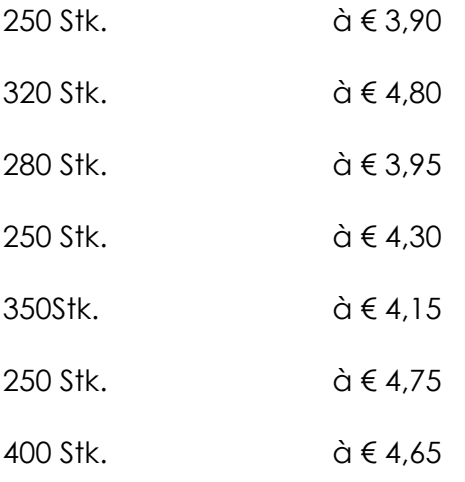

# Der **DURCHSCHNITTLICHE EINSTANDSPREIS** beträgt: €

# <span id="page-16-1"></span><span id="page-16-0"></span>**ÜBUNG mit FRACHTAUFTEILUNG**

Ein Warenhaus kauft die unten aufgelisteten Warenposten ein und bezahlt für die Zustellung € 134,16. inkl. USt. und teilt die Kosten nach Stückzahl auf die einzelnen Posten auf.

**Pos. A** 15 Stück à € 15,--, **Pos. B** 12 Stück à € 20,--, **Pos. C** 23 Stück à € 14,-- und **Pos. D** 36 Stück à € 16,--.

Da die USt. NUR DER LETZTVERBRAUCHER zahlt, werden für die Aufteilung und nachfolgende Bezugskalkulationen die **NETTO-Frachtkosten** berücksichtigt.

Bitte erstellen Sie die Bezugskalkulation für jeden Warenposten unter Berücksichtigung der zugehörigen Frachtkosten.

**1. Schritt:** Berechnung der NETTO-Frachtkosten

 134,16 . 100  $120 = 6111,80$  – diesen Betrag gilt es nun aufzuteilen.

**2. Schritt:** Frachtaufteilung

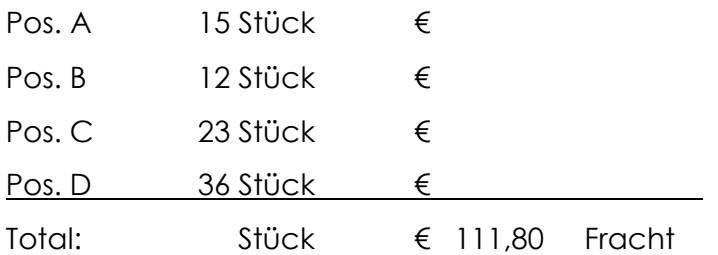

**3. Schritt:** Bezugskalkulation der 4 Warenposten

### <span id="page-17-0"></span>**BEISPIELE ZUR RETROGRADEN BEZUGSKALKULATION**

Nun haben wir einige Bezugskalkulationsbeispiele gerechnet, bei denen alle Angaben klar erkennbar waren. Diese Art der Bezugskalkulation nennt man **progressiv** im Gegensatz zur **retrograden Bezugskalkulation**, die wir uns nun ansehen.

Bei einer retrograden geht es – wie schon erwähnt – darum, einen vorgegebenen Einstandspreis zu erzielen. Da wir am Listenpreis des Lieferanten nichts ändern können, müssen wir bei den Konditionen verhandeln. Die Berechnung, mit der wir den **Preis verhandeln**, beginnt beim Einstandspreis und endet beim Listenpreis des Lieferanten.

#### **Ein Beispiel:**

Aus Konkurrenzgründen kann ein Elektrofachgeschäft einen Gefrierschrank zu einem Maximalpreis von € 112,-- einkaufen. Der Hersteller macht für 30 Geräte folgendes Offert:

Listenpreis  $\epsilon$  125,--/Stk. Rabatt 5%  $Zustellung \t\t\epsilon 360, -$ Zahlungskonditionen 14 Tage 2% Skonto, 30 Tage netto

Der Einkäufer des Elektrofachgeschäfts plant eine deutlich größere Aktion und macht dem Hersteller daher folgenden Vorschlag: Abnahme **100 Stück**, Zustellungspauschale **€ 950,--**, Bezahlung mit **2% Skonto** innerhalb von 14 Tagen.

#### **Bitte berechnen Sie: Wie viel Rabatt (€ / %) muss der Einkäufer herausverhandeln, um den Preis von € 112,-- zu erzielen?**

- 1. Schema erstellen **(siehe Seite 6)**
- 2. Ermittlung des Listenpreises
- 3. Ermittlung des Bezugspreises
- 4. Bekannte Beträge in das Schema eintragen
- 5. Rest ausrechnen

#### **Bezugskalkulation**

Listenpreis des Lieferanten

- Rabatt

ZIELPREIS

- Skonto

KASSAPREIS

+ Bezugsspesen

**EINSTANDSPREIS** (auch Bezugspreis)

#### **INFO:**

Manche Kalkulationen beinhalten **Fakturenspesen**. Diese werden zum rabattierten Preis hinzugerechnet!

### <span id="page-18-1"></span><span id="page-18-0"></span>**Retrograde Bezugskalkulation**

Ein Tischlerbetrieb kauft für einen Kundeauftrag 2.000 kg Lack. Auftrag an den Einkauf: der Einstandspreis pro kg darf NETTO € 0,60 nicht überschreiten.

Der Lieferant gewährt bei dieser Menge 5% Rabatt und bei Bezahlung innerhalb von 14 Tagen 2% Skonto. Die Bezugsspesen betragen € 109,--. Wie hoch darf der Listenpreis sein, wenn in der Kalkulation der Skonto berücksichtigt wird?

## <span id="page-19-1"></span><span id="page-19-0"></span>**Retrograde Bezugskalkulation**

Der Einstandspreis für eine 50-Stück-Packung Kugelschreiber beträgt € 2,97. Wie hoch ist der Einkaufspreis (Listenpreis), wenn 10% Rabatt und 5% Bezugskosten zu berücksichtigen sind und die Rechnung mit 2% Skonto beglichen wird?

## <span id="page-20-1"></span><span id="page-20-0"></span>**Bezugskalkulation und Retrograde Bezugskalkulation**

Ein Papierhändler erhält das u.a. Offert vom Hersteller. Berechnen Sie bitte die Einkaufspreise für offerierten Posten unter Berücksichtigung von 12% Rabatt und 5% Zustellungspauschale. Skonto in der Höhe von 2% wird lukriert1.

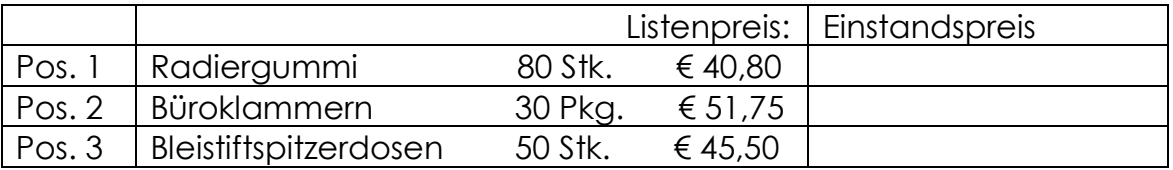

Der Papierhändler möchte jedoch die folgenden Einstandspreise erzielen. Wie hoch muss dann der Rabatt sein, wenn 5% Zustellungspauschale und Skonto in der Höhe von 2% berücksichtigt werden?

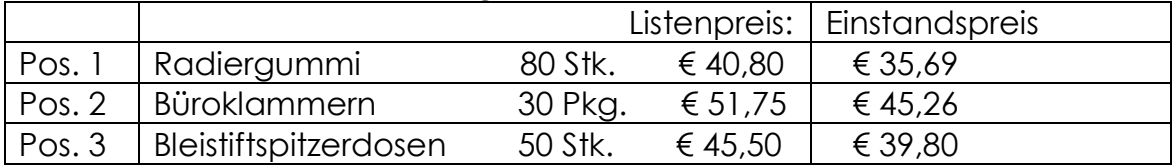

<sup>1</sup> 1 in Anspruch nehmen, einnehmen, [als Gewinn] erzielen, erhalten, etwas [gewinnbringend] erwerben bzw. bekommen…

# <span id="page-21-0"></span>**DIE SELBSTKOSTENKALKULATION**

Diesen Preis ermitteln Unternehmen um zu wissen, welcher Listenverkaufspreis (exkl. USt.) erzielt werden muss, um alle eigenen Kosten decken zu können. Mit diesem Preis wird kein Gewinn erzielt!

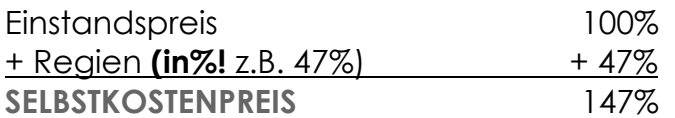

Den Prozentsatz für die Regien erhält die Kalkulation aus dem Rechnungswesen (ReWe) / Controlling.

Für diese einfache Rechnung müssen wir keine Beispiele machen und gehen daher sofort zum nächsten Schritt über:

# <span id="page-21-1"></span>**DIE PROGRESSIVE ABSATZ-/VERKAUFSKALKULATION**

Die Handelskalkulation wird in der Regel als Zuschlagskalkulation nach dem auf Seite 8 skizzierten Kalkulationsschema durchgeführt.

Mit diesem übersichtlichen Schema werden alle Kosten sowohl in Prozent als auch in Euro sofort gut ersichtlich. Der Kaufmann erkennt auch sofort Einsparungs- bzw. Verhandlungspotenziale im Einkauf.

# <span id="page-21-2"></span>**BEISPIEL 11**

# <span id="page-21-3"></span>**Absatz/Verkaufskalkulation vom Einstandspreis**

Für ein Tischtuch beträgt der Einstandspreis für einen Fachhändler € 14,70.

Berechnen Sie bitte den Bruttoverkaufspreis für Letztverbraucher unter Berücksichtigung von 42% Regien und 12% Gewinn.

# <span id="page-22-1"></span><span id="page-22-0"></span>**Absatz-/Verkaufskalkulation vom Einstandspreis**

Berechnen Sie bitte die Bruttoverkaufspreise für folgende Waren und berücksichtigen Sie dabei 15% Gewinn, 42% Regien und 20% USt.

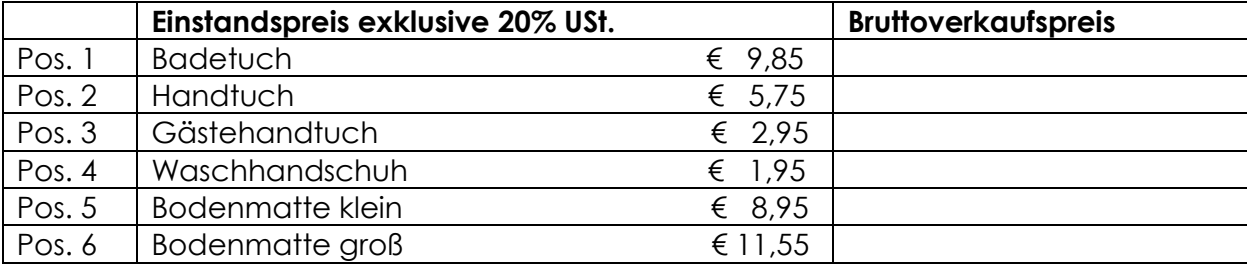

# <span id="page-23-1"></span><span id="page-23-0"></span>**Absatz-/Verkaufskalkulation vom Einstandspreis**

Berechnen Sie bitte die Bruttoverkaufspreise für folgende Waren und kalkulieren Sie mit 20% Gewinn, 55% Regien und der aktuell gültigen USt.

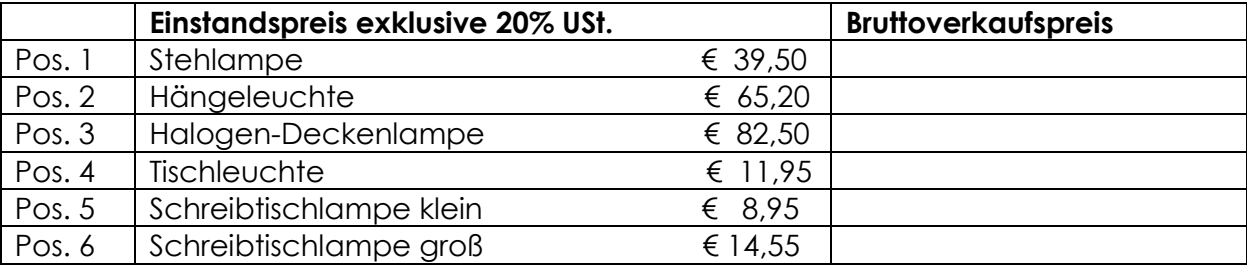

#### **INFO:**

Die **Differenz** zwischen dem Einstandspreis und dem Verkaufspreis exkl. USt. **in Prozent des Verkaufspreises** nennt man **Handelsspanne**.

#### <span id="page-24-1"></span><span id="page-24-0"></span>**Die retrograde Absatz-/Verkaufskalkulation vom Einstandspreis**

- 1. Der BRUTTO-Verkaufspreis für ein Paar halterlose Strümpfe beträgt € 7,20. Wie hoch ist der Einstandspreis, wenn mit 10% Gewinn, 32% Regien und der USt. kalkuliert wird?
- 2. Der NETTO-Verkaufspreis für Damensöckchen beträgt €4,16. Wie hoch ist der Einstandspreis, wenn mit 12% Gewinn, 35% Regien kalkuliert wird?
- 3. Der Verkaufspreis an Letztverbraucherinnen beträgt für eine Doppelpackung Damenbaumwollsocken € 5,99. Wie hoch ist der Einstandspreis, wenn mit 10% Gewinn, 32% Regien und 20% USt. kalkuliert wird?

# <span id="page-25-1"></span><span id="page-25-0"></span>**Die retrograde Absatz-/Verkaufskalkulation vom Einstandspreis**

Ein Einrichtungshaus kalkuliert Heimtextilien mit 15% Gewinn und 33% Regien. Bitte errechnen Sie die Einstandspreise der nachstehenden Modelle:

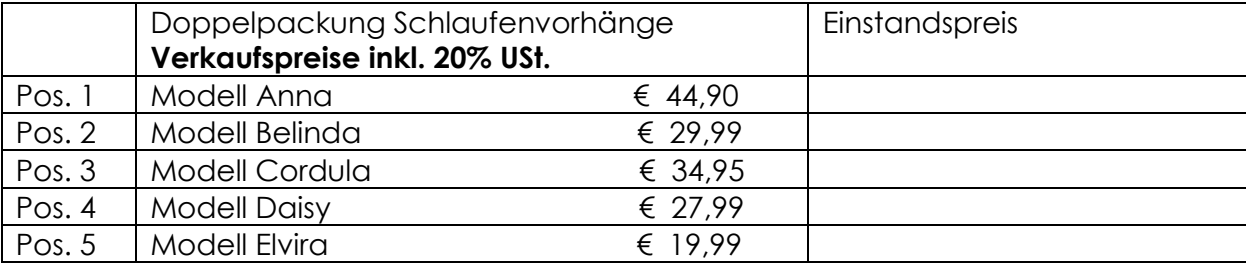

#### <span id="page-26-1"></span><span id="page-26-0"></span>**Die progressive Absatz-/Verkaufskalkulation vom Einstandspreis zum Verkaufspreis**

Nun haben wir genug geübt, um eine komplette Absatzkalkulation durchzurechnen. Dabei gehen wir einen Schritt weiter und gewähren unseren Kund/innen, die Letztverbraucher/innen sind auch noch Preisnachlässe.

Preisnachlässe können vom Handel nur dann gewährt werden, wenn diese in der Kalkulation schon berücksichtigt worden sind. Wie das geht, sehen wir uns nun detailliert an.

#### <span id="page-26-2"></span>**BEISPIEL**

#### Aufaabe 1

Ein Möbelhändler muss, nachdem der Einstandpreis feststeht errechnen, wie hoch der Verkaufspreis für ein bestimmtes Möbelstück sein muss, wenn 45% Regien und 5% Gewinn erwirtschaftet werden müssen. Darüber hinaus wird er seinen Kunden 15% Rabatt und 2% Skonto gewähren will.

## <span id="page-26-3"></span>**LÖSUNG:**

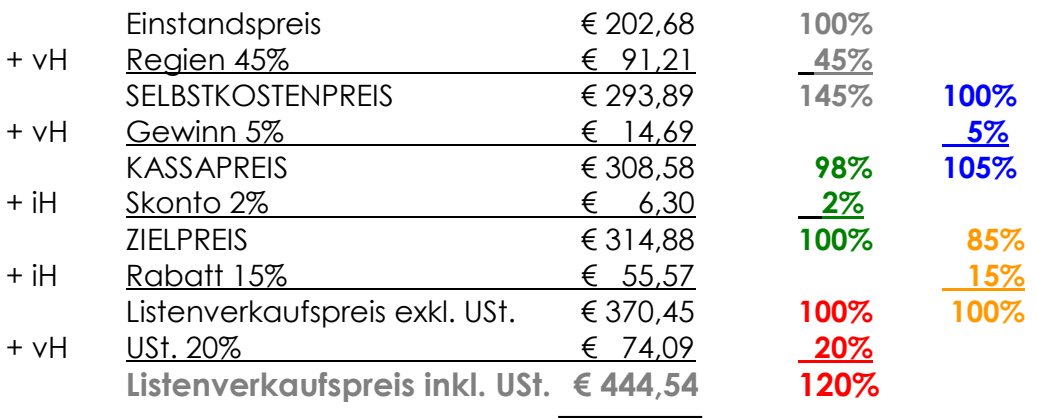

#### **TIPP:**

Rechnen mit Faktoren!

#### Aufgabe 2

Der Möbelhändler will nun noch wissen, wie hoch die **Handelsspanne** für diesen Artikel ist. Die Handelsspanne ist immer ein Prozentwert!

# <span id="page-26-4"></span>**LÖSUNG:**

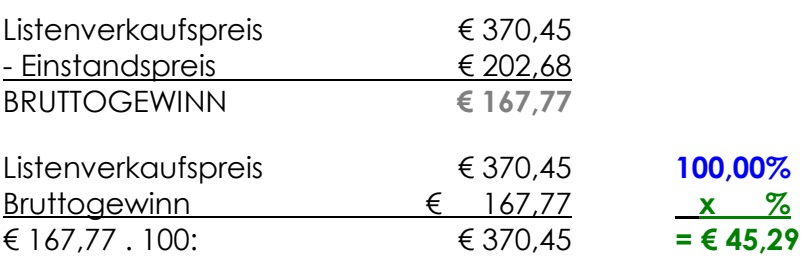

# <span id="page-27-0"></span>**BEISPIEL 16 a**

#### <span id="page-27-1"></span>**Die retrograde Absatz-/Verkaufskalkulation vom Einstandspreis zum Verkaufspreis**

Bei der retrograden Absatzkalkulation berechnet man aus dem Listenverkaufspreis – wahlweise inklusive oder exklusive USt. – den maximal zulässigen Einstandspreis aus, um einen bestimmten Verkaufspreis möglich zu machen.

#### Wir führen nun das BEISPIEL 16 weiter.

Der Möbelhändler will, um gegenüber dem Mitbewerb einen besseren Preis anbieten zu können – einen Listenpreis von € 440,-- erzielen. Dabei müssen Regien und Gewinn (= 55% Rohaufschlag) ebenso erwirtschaftet werden wie die 15% Rabatt und die 2% Skonto, die er seinen Kunden gewähren will.

Welchen Einstandspreis muss der Möbelhändler beim Hersteller erzielen, um den Listenverkaufspreis inklusive USt. von € 440,-- nicht zu überschreiten?

# <span id="page-27-2"></span>**LÖSUNG:**

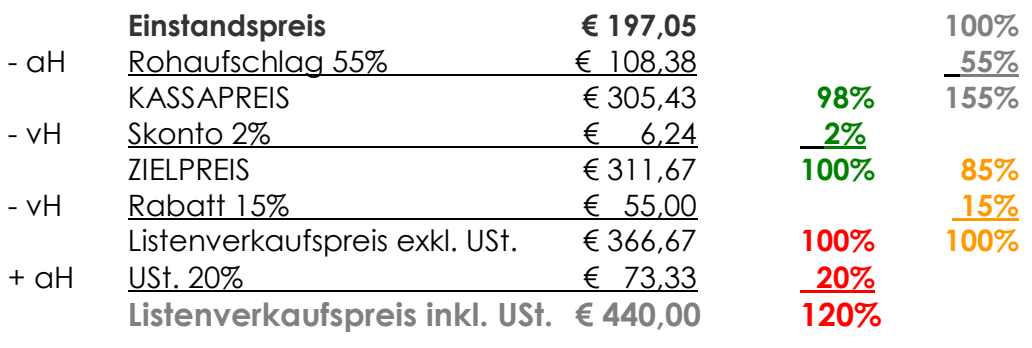

# <span id="page-28-0"></span>**DIE DIFFERENZKALKULATION**

Ziel der Differenzkalkulation ist die Ermittlung von Gewinn oder Verlust. Dabei wird einerseits von den Selbstkosten bzw. vom Einstandspreis ausgegangen und andererseits vom Listenverkaufspreis. Das bedeutet, dass die Bezugskalkulation und die Absatzkalkulation zu einer Kalkulation kombiniert werden. Dabei werden Kalkulationen wie folgt gerechnet:

- Die Bezugskalkulation von oben nach unten und
- Die Absatzkalkulation von unten nach oben.

Die Differenz der beiden Kalkulationsergebnisse ist der erwirtschaftete Gewinn bzw. der Verlust. Das Rechenschema sieht wie folgt aus:

**Übersichtliches allgemeines Rechenschema für die Differenzkalkulation**

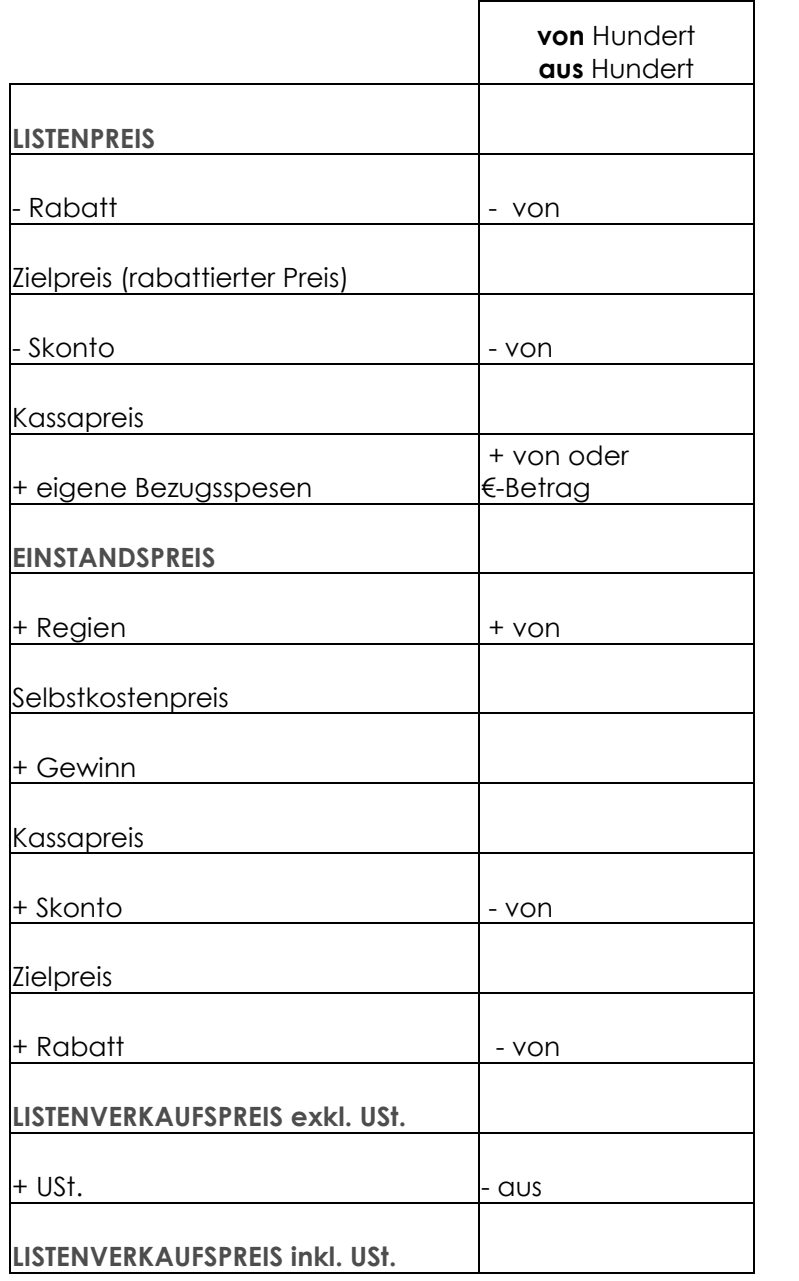

#### <span id="page-29-0"></span>**BEISPIEL 16b**

#### <span id="page-29-1"></span>**Die Differenzkalkulation vom Listenpreis**

Wir bleiben beim Musterbeispiel weiter im Möbelhaus und finden folgendes Angebot des Lieferanten vor:

Listenpreis € 232,00, 10% Rabatt , 3% Skonto bei Barzahlung (wird in Anspruch genommen). Eigene Bezugsspesen fallen in Höhe von € 7,50 netto (ohne USt.) an. In der Kalkulation müssen 45% Regien, 15% Rabatt und 2% Skonto für Letztverbraucher. Aus Gründen der Preisakzeptanz (Mitbewerb!) darf der Listenverkaufspreis inkl. USt. € 488,00 nicht überschreiten!

Bitte erstellen Sie die Differenzkalkulation zur Gewinnermittlung.

**Listenpreis** 

- Rabatt - Rabattierter Preis)

# <span id="page-30-0"></span>**ANGEBOTSVERGLEICH** (Materialwirtschaft / Beschaffung)

Ziel aller Kalkulationen ist – wie wir schon besprochen haben – eine Preisermittlung. Wichtig bei der Beschaffung von Rohmaterial und/oder Handelsware ist, dass immer wieder auch Angebote verglichen werden.

Wenn nun verschiedene Lieferanten Angebote legen, dann ist es wichtig zu wissen, wie man Angebote untereinander vergleichen kann. Dabei sollte man beachten, dass neben den "hard facts" auch noch so genannte "soft facts" eine wichtige Rolle spielen. Diese "facts" also Fakten nennt man auch **qualitative und quantitative Beschaffungskriterien.**

**Quantitative Faktoren** sind solche, die sich direkt in Geldeinheiten bewerten lassen wie z.B.:

- der Preis bzw. Verhandlungsspielraum beim Preis und bei Bezugskosten
- **Verpackungskosten**
- $\blacksquare$  Transportkosten (Verhandlungsspielraum = z.B. Gratiszustellung, Pauschale etc.)
- **Rabatte**
- Sonderangebote
- **No.** Skonti

Im Gegensatz zu den quantitativen Faktoren lassen sich die **qualitativen Faktoren** nicht immer so einfach in Geldeinheiten bewerten. Denn dabei handelt es sich großteils um Erfahrungswerte wie beispielweise:

- **Qualität der Waren und Dienstleistungen**
- $\blacksquare$  Frische
- Aktualität (modisch, zeitgemäß, …)
- **Know-How und Innovation (Weiterentwicklung von Produkten und** Dienstleistungen)
- **Standortnähe kurzfristige Verfügbarkeit**
- **Beratung**
- **Termintreue**
- **Note than Vertragsabwicklung, Garantie und Service**
- **Kulanz**
- **Freundlichkeit**
- Bereitschaft zur Anpassung an eigene Produktionsprozesse (z.B: Just-In-Time)
- Umweltverträglichkeit bei Materialien, Produktion und Transport (z.B. Bahn, Schiff etc.)
- **Entsorgung (z.B. mitgelieferter Verpackung)**
- **Erfüllungsort**
- **Gerichtsstand**
- $U. v. a.m.$

# <span id="page-31-0"></span>**ANGEBOTSVERGLEICH – TABELLE**

(siehe Bezugs-Kalkulationsschema)

Verglichen werden in der Regel **mindestens 3 Lieferanten** (Angebotsleger). **ACHTUNG**: Bei **öffentlichen Aufträgen** müssen die Ausschreibungskriterien genau eingehalten werden!

# **Quantitative Faktoren:**

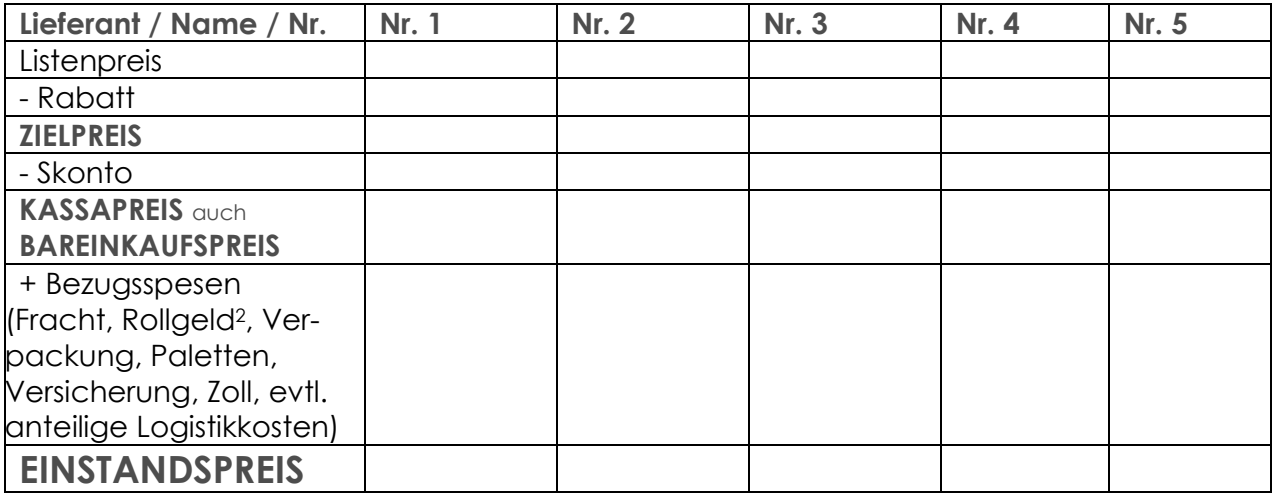

## **Qualitative Faktoren (Auszug) <sup>3</sup> :**

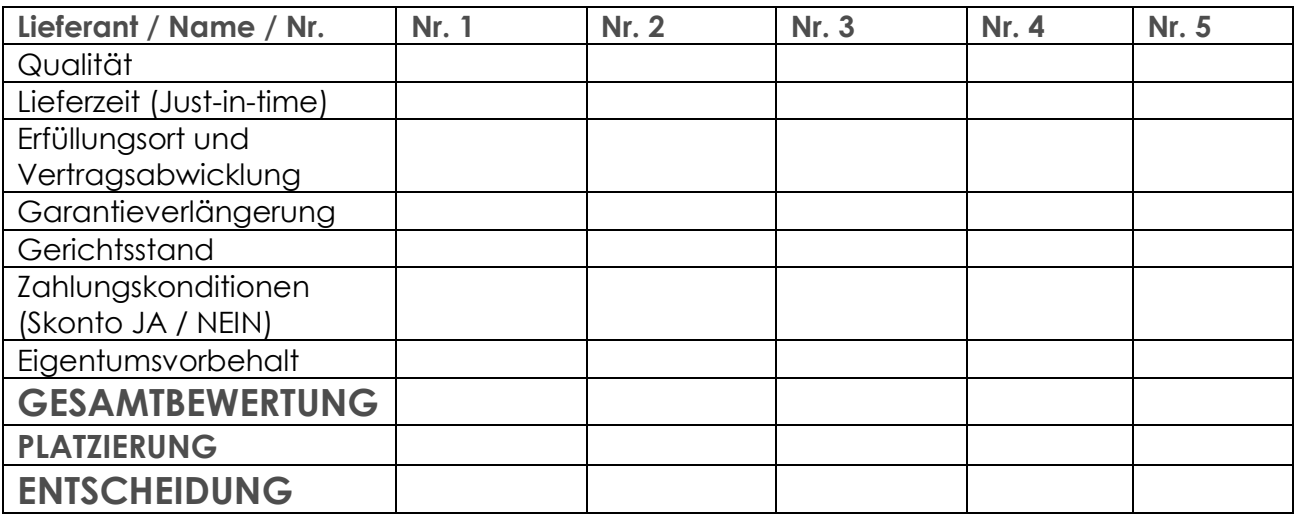

1

<sup>2</sup> Rollgeld = als Rollgeld bezeichnet man die Beförderungskosten vom Hersteller / Großhändler / Versender etc. zum Frachten- / Versandbahnhof

<sup>3</sup> Bewertung erfolgt nach dem Schulnotenprinzip, die Bestnote wäre in unserem Beispiel **7**

# <span id="page-32-0"></span>**TIPPS & TRICKS UND ERGÄNZENDES IM ANHANG**

# <span id="page-32-1"></span>**P R O Z E N T R E C H N E N V O M H U N D E R T , A U F U N D I N H U N D E R T**

#### **WICHTIGE BEGRIFFE:**

- **Grundwert (G)** = immer 100%
- **Prozentsatz (p/%)** gibt an, wie viel Hundertstel vom Grundwert der Prozentsatz beträgt
- **Prozentwert (P)** ist jener Wert, der dem Prozentsatz entspricht. Ein Beispiel: 30% von € 150,-- sind **€ 45,--**
- **Verminderter Grundwert (G – P)** = jener Wert, der sich ergibt, wenn man den Grundwert um den Prozentsatz vermindert. Z.B. ein Paar Schuhe kostet nach Abzug des SV-Rabattes € 35,--, € 35,-- ist der verminderte Grundwert.
- **Vermehrtet Grundwert (G + P)** Dabei handelt es sich um jenen Wert, der um den Prozentsatz erhöht wurde. Z.B. bei Preiserhöhungen.

Je nachdem, welcher Wert aus der Angabe bekannt ist, unterscheidet man **drei Formen der Prozentrechnung:**

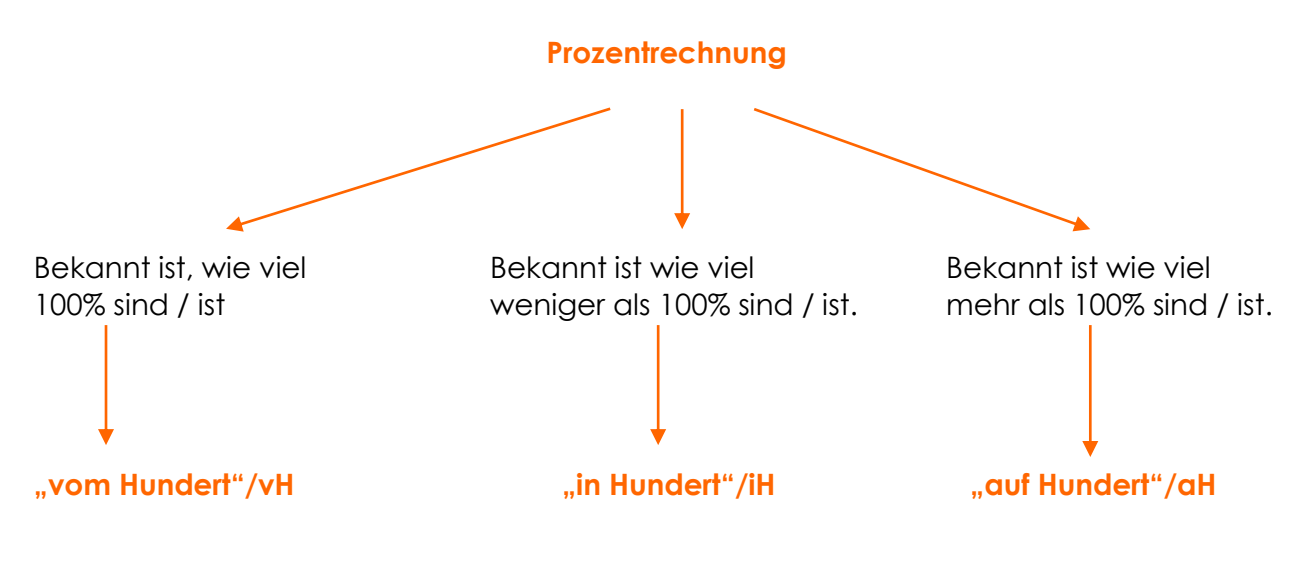

**BEISPIELE:**

#### <span id="page-32-2"></span>**"vom Hundert"/vH**

Ein Lieferant gewährt bei Bezahlung innerhalb der Skontofrist 2% Skonto vom Rechnungsbetrag. Dieser beträgt € 2.000,--

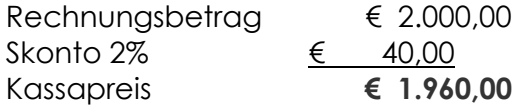

# <span id="page-33-0"></span>**"in Hundert"/iH**

Ein Händler schreibt in seinem Flugblatt:

Bunt lackierte Holzeisenbahn für Kinder 3plus kurze Zeit im **Angebot** mit **10% Rabatt** um sensationelle **€ 18,--** Wie hoch war der ursprüngliche Verkaufspreis?

 $18:90\% = 18.100$ 90 = 20 d.h. der ursprüngliche Preis war  $\epsilon$  20,--

€ 18,-- ist der um 10% reduzierte Preis d.h G – P => 100% - 10% = 90%

# <span id="page-33-1"></span>**"auf Hundert"/aH**

Im Einzelhandel (für Letztverbraucher/innen) geben die Händler die Preise inklusive USt. an. Will nun ein/e Kund/in wissen, wie hoch der Wert des Kleidungsstückes für das € 72,- bezahlt wurden **OHNE** 20% USt. ist, muss wie folgt gerechnet werden:

Gesucht wird der Grundwert (**G**). In unserem Beispiel handelt es sich um Ware mit 20% USt. d.h. der um diese 20% vermehrte Grundwert ist 120%.

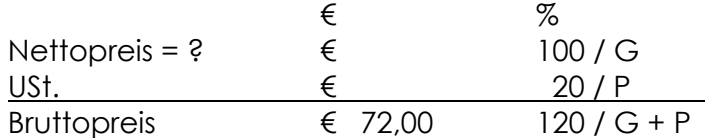

# 72 . 100

120 = 60 d.h. der Preis des Kleidungsstückes ohne USt. beträgt € 60,--

# **TIPP:**

Schneller geht es wenn man mit **Faktoren** rechnet! (siehe Anhang)

# **R E C H N E N M I T F A K T O R E N**

<span id="page-34-0"></span>Beim Rechnen mit Faktoren ist der Ausgangswert immer 100%. Faktoren benötigt man beispielsweise, wenn man Brüche in Dezimalzahlen wandelt und mit dem Dezimalwert weiterrechnet.

#### **Ein Beispiel:**

Die Bank verrechnet einen Jahreszinssatz von 2 <sup>7</sup>/ 8%. Mit dieser Zahl ist die Zinsenberechnung nicht möglich. Man wandelt daher den Bruch<sup>4</sup> auf 0,875 und rechnet dann wie folgt weiter: Kapital **x** 2,875% **x** 1 (Jahr) **/** 100

Um das Ergebnis zu kontrollieren rechnet man nicht jede Position einzeln sondern multipliziert wie folgt: Kapital x 1,02875

## **ÜBUNG:**

1

Bitte geben Sie den fehlenden Faktor für die jeweiligen Prozentsätze ein:

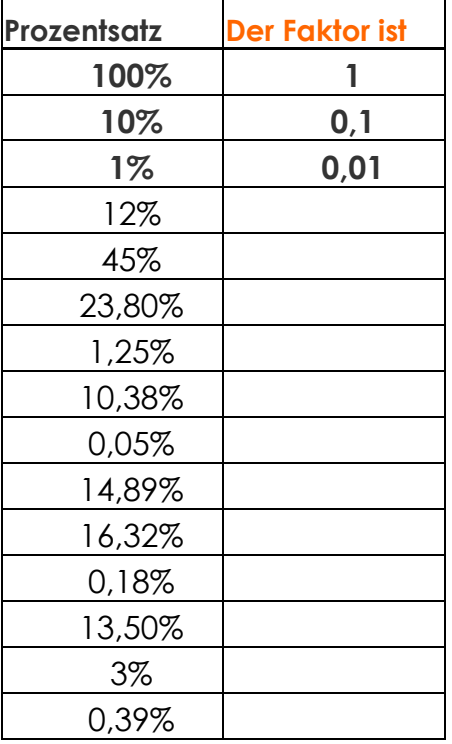

<sup>4</sup> Das **Umwandeln** einer **Bruchzahl** in einen **Dezimalbruch** erfolgt, indem man den Zähler durch den Nenner dividiert; z.B. ¼ = 1 dividiert durch 4 = **0,25**

# <span id="page-35-0"></span>**ÄQUIVALENZZIFFERMETHODE und KOSTENTRÄGER-RECHNUNG**

Die Äquivalenzziffermethode ist in der Kosten- und Leistungsrechnung ein Verfahren zur Kostenkalkulation bei Kuppelproduktion<sup>5</sup>. Dabei werden die entstandenen Kosten gemäß einem Schlüssel, den so genannten Äquivalenzziffern, auf die einzelnen Produkte aufgeteilt.

Die Kosten für das Haupterzeugnis, meist für das Produkt mit der höchsten anfallenden Menge, erhält dabei die Äquivalenzziffer 1. Die durch geeignete Messungen ermittelten Verhältnisse der anderen Produkte zum Haupterzeugnis bilden die entsprechenden Äquivalenzziffern. Multipliziert mit den Produktions- oder Absatzstückzahlen, ergeben sie die Umrechnungszahlen, deren Summation schließlich zunächst die Berechnung der Selbstkosten eines Stücks des jeweiligen Haupterzeugnisses und anschließend über die vorher ermittelten Äquivalenzziffern auch für die anderen Produkte ermöglicht. Es können beliebige und willkürliche Schlüssel gewählt werden – z. B. bei Nebenkostenabrechnungen Umlage des Wasserverbrauchs nach Anzahl der Bewohner (Waschen, Duschen, Kochen etc.) oder nach Wohnfläche (Reinigen, Schneeräumung etc.).

Die **Restwertmethode** ist ein Verfahren aus der Kosten- und Leistungsrechnung, das bei Kuppelproduktion den einzelnen Produkten Kosten zuweist. Dabei werden die Kosten des Inputs auf das Hauptprodukt umgelegt. Davon abgezogen wird der Wert der Nebenprodukte. Der verbleibende Rest ist der Wert des Hauptprodukts.

Die **Kostenträgerrechnung** ist ein preispolitisches Instrument und bestimmt den Mindestpreis für ein Produkt und andersrum, die Obergrenzen für Kosten der Materialien, der Fertigung und sonstige Kosten.

Das Grundschema für die Kalkulation der Selbstkosten für Produkte eines produzierenden Gewerbes:

- **Materialeinzelkosten**
- $\blacksquare$  + Materialgemeinkosten
- $\blacksquare$  = Materialkosten
- $+$  Fertigungslöhne
- $+$  Fertigungsgemeinkosten
- **+ Sonstige Fertigungseinzelkosten**
- $=$  Herstellkosten
- $+$  Verwaltungskosten
- $+$  Vertriebskosten
- **+ Sonstige Vertriebseinzelkosten**
- $\blacksquare$  = Selbstkosten

1

Die eher traditionelle Kostenträgerrechnung beruht auf der Handelspreiskalkulation mit Fokus auf die Handelsspanne. Die Preiskalkulation besteht grob gegliedert aus Hauptkostenstellen, der Anteil der Material- und Fertigungskosten ergibt den

<sup>5</sup> Kuppelproduktion (auch Koppelproduktion, Verbundproduktion) liegt dann vor, wenn bei der Erstellung eines Produktes mit technischer Notwendigkeit mindestens ein weiteres Produkt anfällt. Man unterscheidet Kuppelproduktion mit festem Mengenverhältnis und Kuppelproduktion mit variablem Verhältnis der erzeugten Güter. Die Kosten der Kuppelproduktion sind Kostenträgergemeinkosten, sie können den Kuppelprodukten nicht verursachungsgerecht zugerechnet werden, deshalb bleibt jede Kuppelkalkulation willkürlich.

Teilbereich Herstellkosten.

#### <span id="page-37-0"></span>**Wie Kalkuliert man in Produktionsbetrieben?**

Im Handwerk und in der Industrie werden üblicherweise mehrere unterschiedliche Produkte hergestellt. Eine einfache Aufteilung der Gesamtkosten auf die Kostenträger (Gesamtkosten / Kostenträger) würde zu einem ungenauen Ergebnis führen. Daher unterteilt man die Gesamtkosten in Einzel- und Gemeinkosten. (Diese Arbeit ist aber Bestandteil der Kostenartenrechnung [KAR] und gehört in die Abteilung ReWe / Buchhaltung.)

Die **Gemeinkostensumme** und die Berechnung der **Gemeinkostenzuschlagssätze** werden in einem **Betriebsabrechnungsbogen (BAB)** ermittelt.

Die Zuschlagskalkulation unterteilt sich in die einstufige und die mehrstufige Zuschlagskalkulation. Ferner wird in der Zuschlagskalkulation in die summarische Zuschlagskalkulation, in die einstufige und differenzierende Zuschlagskalkulation, in die mehrstufige, unterschieden.

Diese Zuschlagskalkulation bezieht sich auf die Herstellung von Produkten, im Handel findet sich analog die Handelskalkulation.

#### **Einstufige Zuschlagskalkulation**

Alle angefallenen Gemeinkosten werden mit Hilfe eines Gemeinkostenzuschlagssatzes den entsprechenden Einzelkosten zugerechnet. Man wählt eine Einzelkostenbasis, die die Gemeinkosten am stärksten beeinflusst. Dieser Zuschlagssatz wird mengenmäßig (z.B. Material oder Lohn bzw. Fertigung) bestimmt.

Die einstufige Zuschlagskalkulation kann aber auch wertmäßig (z.B. Abschreibung einer Maschine) definiert werden. Dabei ist es jedoch nötig, die Anzahl an Maschinenstunden bzw. die Höhe der Abschreibung pro Einheit des Kalkulationsobjektes zu kennen.

Die einstufige Zuschlagskalkulation wird auch als summarische bezeichnet. Die einstufige Zuschlagskalkulation wird im Wesentlichen nur von Kleinbetrieben durchgeführt und erfordert keine Kostenstellenrechnung. Sie ist nur dann vertretbar, wenn in einem Betrieb Gemeinkosten lediglich in geringem Umfang anfallen.

#### **Einstufige Zuschlagskalkulation auf Material**

Die Zuschlagskalkulation mit einem Gemeinkostenzuschlagssatz auf Material zeigt das nachfolgende Schema.

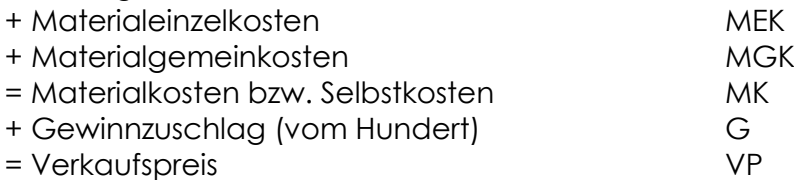

#### **Einstufige Zuschlagskalkulation auf Fertigung**

Ein Beispiel für die einstufige Zuschlagskalkulation, die auf Basis der Fertigungskosten erfolgt. Diese Kalkulationsberechnung, die stark vereinfacht, wird häufig für Stundenverrechnungssätze angewendet.

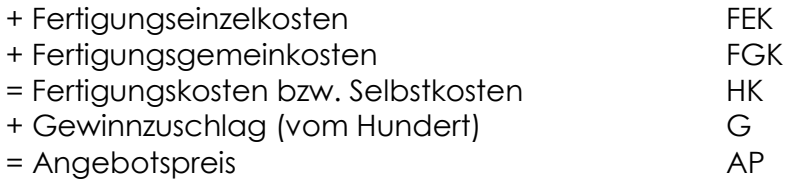

#### **Zuschlagskalkulation und Maschinenstunden**

Ein einfaches Beispiel zeigt die Integration von Jahresarbeitszeit und Maschinenstunden in das einstufige Kalkulationsschema. Zum Beispiel werden in der Fertigung eines Unternehmens Industriearmaturen hergestellt. Der Herstellung einer Armatur lassen sich Einzelkosten in Höhe von € 1.150,00 zurechnen. Für die Fertigung einer Armatur sind 5 Maschinenstunden notwendig. Außerdem fallen pro Jahr Fertigungsgemeinkosten in Höhe von € 51.350,00 an, die auf Basis der Maschinenstunden pro Jahr (1580 h) der Herstellung der Armaturen zugerechnet werden sollen. Um die anteiligen Gemeinkosten pro Armatur zu ermitteln, multipliziert man den Zuschlagssatz (z) mit der Anzahl der Maschinenstunden, die für die Fertigung einer Armatur notwendig sind.

# **Mehrstufige Zuschlagskalkulation**

Mehrstufige Zuschlagskalkulationsschemata integrieren Zuschläge auf Material, Fertigung, Verwaltung und Vertrieb und können weiter ausgebaut werden.

## **Zweistufige Zuschlagskalkulation**

Die zweistufige Zuschlagskalkulation berücksichtigt zwei Zuschlagssätze, die Zuschläge auf Material- und Fertigungseinzelkosten. Diese Form der Zuschlagskalkulation ist in **kleineren fertigungsorientierten Betrieben** üblich, wobei die Fertigungskosten häufig auch über Stundenverrechnungssätze integriert werden.

**Schema mit Material- und Fertigungsgemeinkosten** 

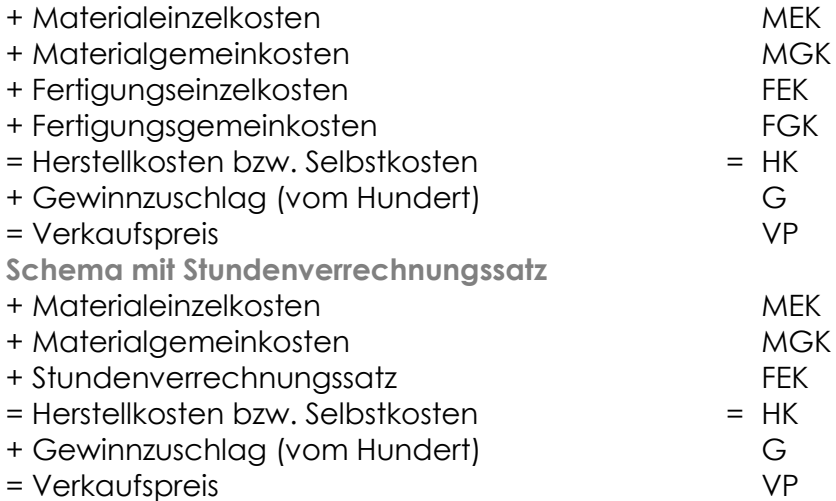

#### **Dreistufige Zuschlagskalkulation**

Die dreistufige Zuschlagskalkulation berücksichtigt drei Zuschlagssätze, die Zuschläge auf Material, Fertigung und Verwaltung und Vertrieb. Die Zuschlagssätze für Verwaltung und Vertrieb werden aus Vereinfachungsgründen in Klein- und mittleren Unternehmen zu einem Satz zusammengefasst.

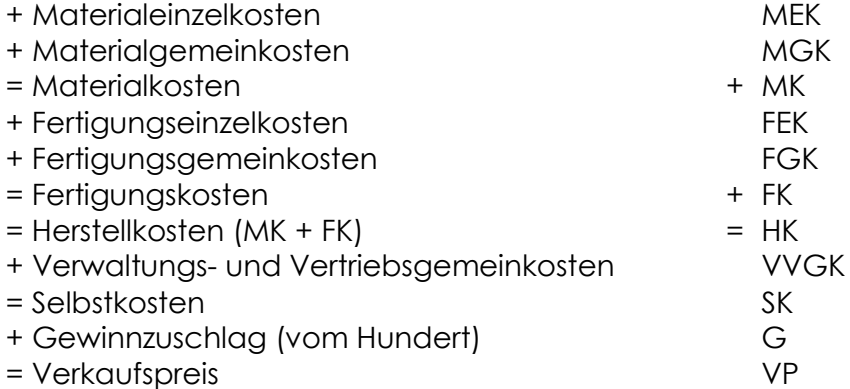

## **Erweiterte mehrstufige Zuschlagskalkulation**

Zuschlagskalkulationschemata können ausgebaut werden und berücksichtigen weitere Kosten und Zuschlagssätze, die aus jeweiligen Betriebsabrechungsbögen (BAB) abgeleitet werden. Hier ein paar Beispiele:

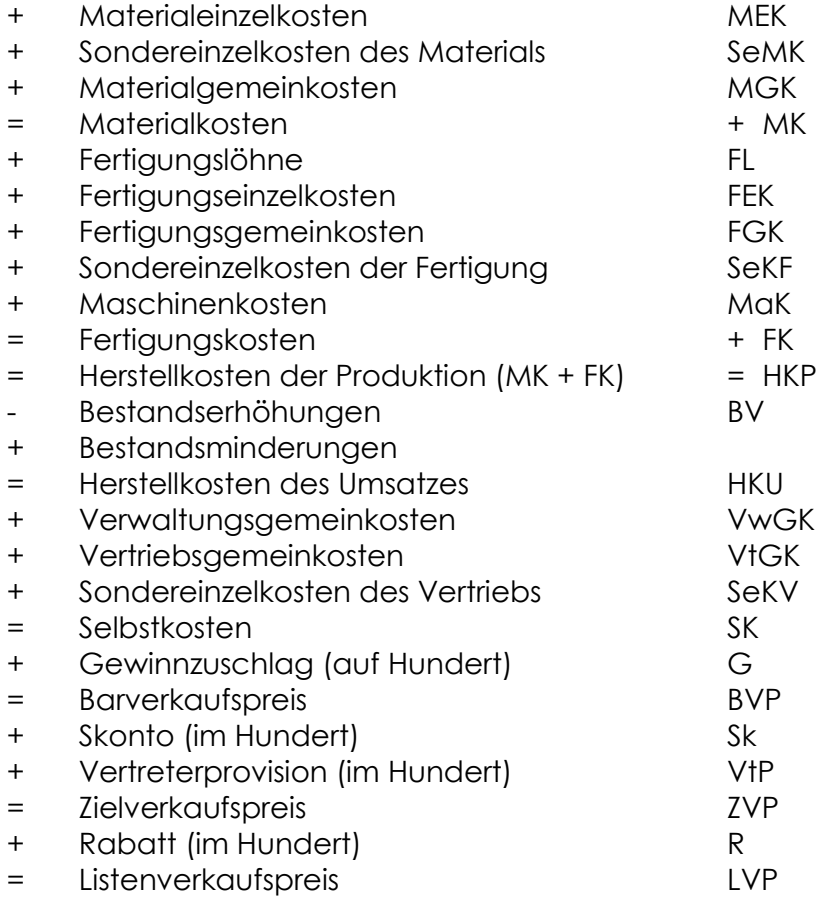

Sämtliche Zuschläge werden auf Hundert berechnet, so sind beispielsweise die jeweiligen Einzelkosten die Basis (100 %) für die Berechnung der Zuschläge.

Die Ausnahme bilden hier Preisnachlässe wie Rabatt, Vertreterprovision und Skonti. Beachten Sie bitte, dass hier ebenso gerechnet wird, wie wir es schon in der Handels-Verkaufskalkulation gemacht haben.

**ACHTUNG:** Bei Rechnungen wird der Skonto nur von den Materialkosten berechnet. Fertigungskosten stellen Lohnarbeit dar und sind somit nicht skontierfähig!

#### **BITTE BEACHTEN:**

Die hier angeführten Beispiele können nur einen kleinen Überblick darüber geben, was bei Kalkulationen be- bzw. errechnet werden kann. Viele Unternehmen haben eigene Kalkulationsprogramme und errechnen möglicherweise Chargen und / oder Kundenaufträge einzeln ab. Unter Umständen müssen aus Gründen der Marktsituation (unterschiedliche Marktverträglichkeit der Preise!)bei exportorientierten Unternehmen für diverse Länder unterschiedliche Zuschläge berechnet werden. Oftmals gehen die erzielbaren Preise hart an die Gewinngrenzen.

## <span id="page-40-0"></span>**Anmerkung zur Preispolitik / COPYRIGHT**

Die unternehmerische Preispolitik ist in der Regel abhängig von Preisen des Mitbewerbs (Konkurrenz) und der allgemeinen Marktsituation (z.B. viel / wenig Angebot, hohe Inflation, niedrige Lohnabschlüsse, zu hohe Geschäftsdichte etc.). Daher kommt es immer wieder vor, dass Unternehmen die Preise zu Lasten des Gewinns anpassen / herabsetzen.

Umso wichtiger ist es, in guten Geschäftsjahren die Gewinne in den Unternehmen zu belassen, um in kritischen Situationen eine gewisse Preiselastizität auch wirtschaftlich zu verkraften. (kleinere Gewinnentnahme = weniger Unternehmergehalt!) Bei Kapitalgesellschaften geht das natürlich zu Lasten der Gewinnausschüttung der Gesellschafter bzw. Aktionäre. Doch im Hinblick auf die Erhaltung der Unternehmen ist diese Entscheidung oft die einzig richtige!

Kann das Unternehmen durch flexible Zuliefererquellen (regelmäßige Lieferantenbewertung, Audits, Preis- und Konditionenverhandlung etc.) und / oder Rationalisierungen Materialpreise, Fertigungs-/Verwaltungs-/Vertriebskosten verringern, kann eine Preissenkung auch **ohne Gewinnschmälerung** erreicht werden. Diese Kostenoptimierung wird Target Costing (Zielkostenoptimierung) genannt. Dabei ist allerdings das Management in besonderem Maße gefordert.

Da der Chef / die Chefin eines Unternehmens für die Personalauswahl verantwortlich ist, wird es immer wichtiger, gut geschultes, verhandlungssicheres Personal zu beschäftigen und an die Unternehmen zu binden. Genaue **Marktbeobachtungen** sind vor allem in **Einkauf** und **Verkauf** ein absolutes **MUSS**!

**Danke für Ihre Aufmerksamkeit und** 

**VIEL ERFOLG bei Ihrer Arbeit!**

# Karin Schönwetter

Akad. Marketingkauffrau Unternehmensberaterin ◼ Dipl. Syst. Coach Trainerin für Wirtschafts- und Sozialkompetenz Kommunikationstrainerin

# **COPYRIGHT**

- Die an diesem Skriptum bestehenden Urheber- und Nutzungsrechte verbleiben bei Frau Karin Schönwetter, auch wenn dafür einmalig Honorar bezahlt wurde.
- Die Weitergabe an Dritte, sowie eine auch nur auszugsweise Veröffentlichung oder sonstige Verwertung ist ohne ausdrückliche vorherige schriftliche Zustimmung durch Frau Karin Schönwetter nicht zulässig.
- Das Copyright ist Bestandteil dieses Werkes.

Skriptum und Beispiele Kalkulation.doc Seite 40 Seite 40 Seite 40 Seite 40 Seite 40 Seite 40 Seite 40 Seite 40 © Karin Schönwetter / **BEST COMMUNICATION**®